# **MANUAL**

INL/EXT-19-53843 Revision 0 Printed May 10, 2019

# **RAVEN Analytic Test Documentation**

Andrea Alfonsi, Paul W. Talbot, Diego Mandelli, Congjian Wang, Joshua Cogliati, Cristian Rabiti

Prepared by Idaho National Laboratory Idaho Falls, Idaho 83415

The Idaho National Laboratory is a multiprogram laboratory operated by Battelle Energy Alliance for the United States Department of Energy under DOE Idaho Operations Office. Contract DE-AC07-05ID14517.

Approved for unlimited release.

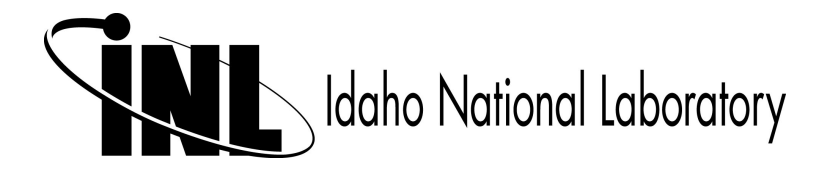

Issued by the Idaho National Laboratory, operated for the United States Department of Energy by Battelle Energy Alliance.

**NOTICE:** This report was prepared as an account of work sponsored by an agency of the United States Government. Neither the United States Government, nor any agency thereof, nor any of their employees, nor any of their contractors, subcontractors, or their employees, make any warranty, express or implied, or assume any legal liability or responsibility for the accuracy, completeness, or usefulness of any information, apparatus, product, or process disclosed, or represent that its use would not infringe privately owned rights. Reference herein to any specific commercial product, process, or service by trade name, trademark, manufacturer, or otherwise, does not necessarily constitute or imply its endorsement, recommendation, or favoring by the United States Government, any agency thereof, or any of their contractors or subcontractors. The views and opinions expressed herein do not necessarily state or reflect those of the United States Government, any agency thereof, or any of their contractors.

Printed in the United States of America. This report has been reproduced directly from the best available copy.

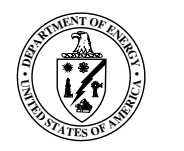

INL/EXT-19-53843 Revision 0 Printed May 10, 2019

# RAVEN Analytic Test Documentation

Andrea Alfonsi Paul W. Talbot Congjian Wang Diego Mandelli Joshua Cogliati Cristian Rabiti

# **Contents**

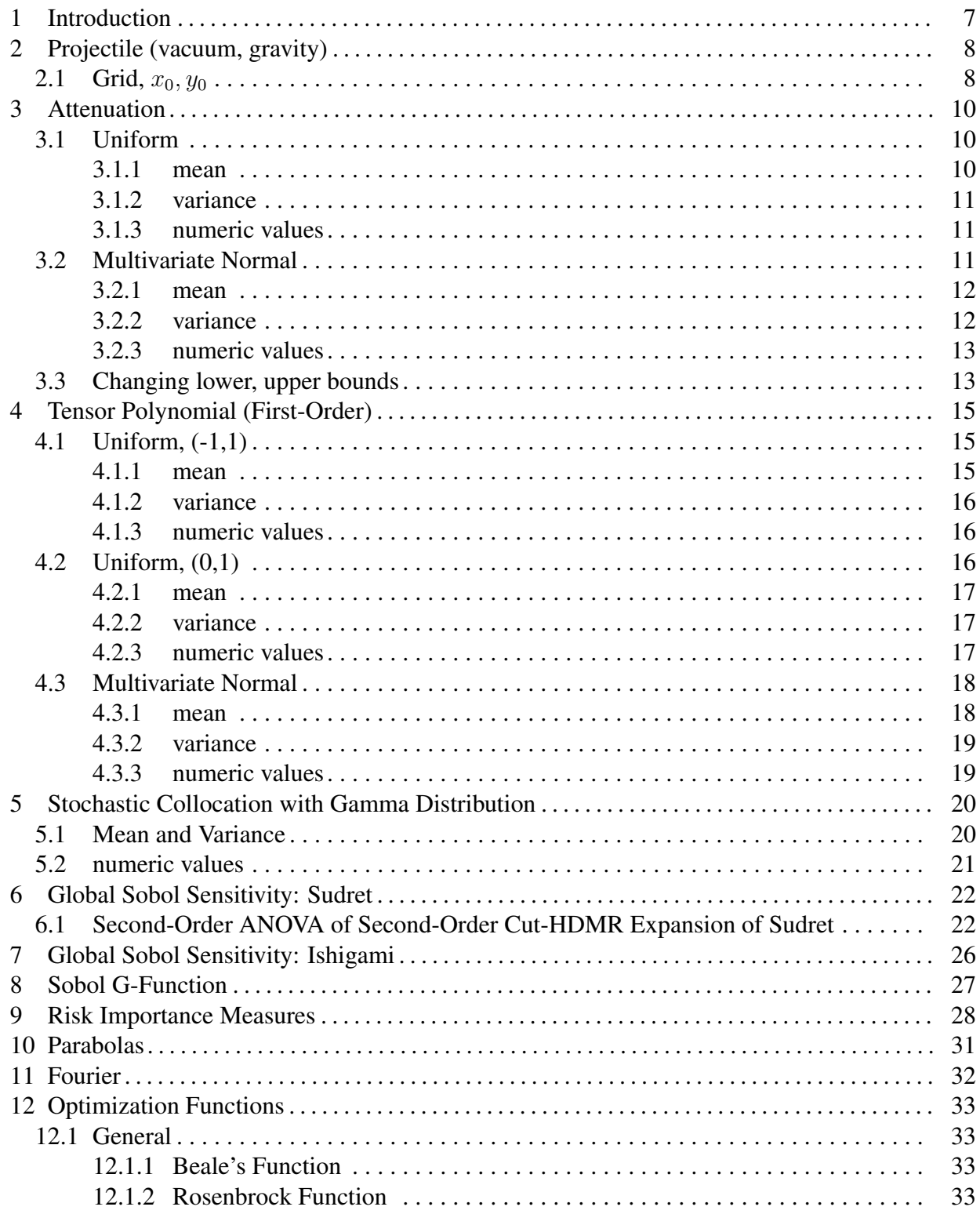

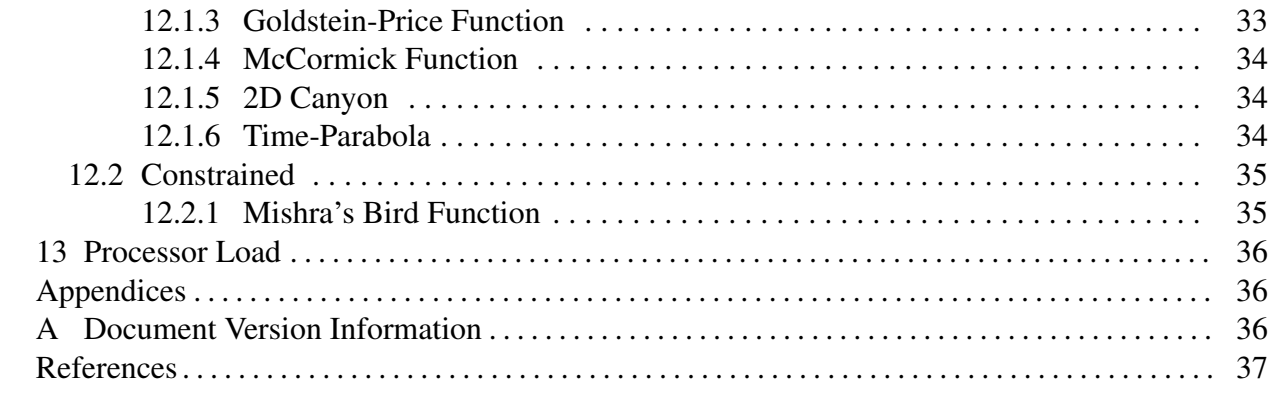

# 1 Introduction

<span id="page-6-0"></span>In the interest of benchmarking and maintaining algorithms developed and used within raven, we present here analytic benchmarks associated with specific models. The associated external models referenced in each case can be found in

raven/tests/framework/AnalyticModels/

## 2 Projectile (vacuum, gravity)

<span id="page-7-0"></span>Associated external model: projectile.py

Solves the projectile motion equations

$$
x = x_0 + v_{x,0}t, \t\t(1)
$$

$$
y = y_0 + v_{y,0}t + \frac{a}{2}t^2,
$$
\t(2)

with the following inputs

- $x_0$ , or  $x_0$ , initial horizontal position,
- $y_0$ , or  $y_0$ , initial vertical position,
- $v_0$ , or  $v_0$ , initial speed (scalar),
- $\bullet$   $\theta$ , or ang, angle with respect to horizontal plane,

and following responses:

- r, or r, the horizontal distance traveled before hitting  $y = 0$ ,
- $x$ , or  $x$ , the time-dependent horizontal position,
- $y$ , or  $y$ , the time-dependent vertical position,
- $\bullet$  t, or time, the series of time steps taken.

The simulation takes 10 equally spaced time steps from 0 to 1 second, inclusive, and returns all four values as vector quantities.

### <span id="page-7-1"></span>**2.1** Grid,  $x_0, y_0$

If a Grid sampling strategy is used and the following distributions are applied to  $x_0$  and  $y_0$ , with three samples equally spaced on the CDF between 0.01 and 0.99 for each input, the following are some of the samples obtained.

- $x_0$  is distributed normally with mean 0 and standard deviation 1,
- $y_0$  is distributed normally with mean 1 and standard deviation 0.2.

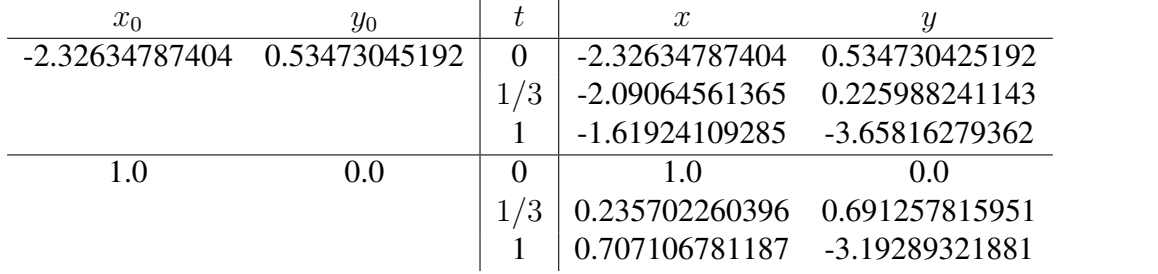

# 3 Attenuation

<span id="page-9-0"></span>Associated external model: attenuate.py

Attenuation evaluation for quantity of interest u with input parameters  $Y = [y_1, \ldots, y_N]$ :

$$
u(Y) = \prod_{n=1}^{N} e^{-y_n/N}.
$$
 (3)

This is the solution to the exit strength of a monodirectional, single-energy beam of neutral particles incident on a unit length material divided into  $N$  sections with independently-varying absorption cross sections. This test is useful for its analytic statistical moments as well as difficulty to represent exactly using polynomial representations.

### <span id="page-9-1"></span>3.1 Uniform

Let all  $y_n$  be uniformly distributed between 0 and 1. The first two statistical moments are:

#### <span id="page-9-2"></span>3.1.1 mean

$$
\mathbb{E}[u(Y)] = \int_0^1 dY \rho(Y) u(Y), \n= \int_0^1 dy_1 \cdots \int_0^1 dy_N \prod_{n=1}^N e^{-y_n/N}, \n= \left[ \int_0^1 dy e^{-y/N} \right]_0^N, \n= \left[ (-Ne^{-y/N}) \Big|_0^1 \right]_0^N, \n= \left[ N \left( 1 - e^{-1/N} \right) \right]_0^N.
$$
\n(4)

#### <span id="page-10-0"></span>3.1.2 variance

$$
\mathbb{E}[u(Y)^{2}] = \int_{0}^{1} dY \rho(Y) u(Y),
$$
  
\n
$$
= \int_{0}^{1} dy_{1} \cdots \int_{0}^{1} dy_{N} \frac{1}{1^{N}} \left( \prod_{n=1}^{N} e^{-y_{n}/N} \right)^{2},
$$
  
\n
$$
= \left[ \left( \int_{0}^{1} dy e^{-2y/N} \right) \Big|_{0}^{1} \right]^{N},
$$
  
\n
$$
= \left[ \left( \frac{N}{2} e^{-2y/N} \right) \Big|_{0}^{1} \right]^{N},
$$
  
\n
$$
= \left[ \frac{N}{2} \left( 1 - e^{-2/N} \right) \right]^{N}.
$$
  
\n
$$
\text{var}[u(Y)] = \mathbb{E}[u(Y)^{2}] - \mathbb{E}[u(Y)]^{2},
$$
  
\n
$$
= \left[ \frac{N}{2} \left( 1 - e^{-2/N} \right) \right]^{N} - \left[ N \left( 1 - e^{-1/N} \right) \right]^{2N}.
$$
  
\n(6)

#### <span id="page-10-1"></span>3.1.3 numeric values

Some numeric values for the mean and variance are listed below for several input cardinalities N.

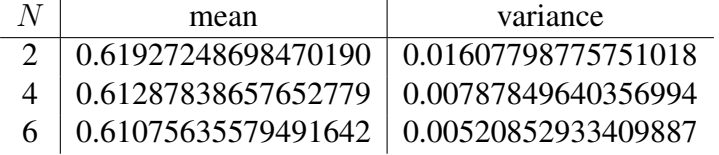

### <span id="page-10-2"></span>3.2 Multivariate Normal

Let  $Y$  be  $N$ -dimensional, and have a multivariate normal distribution:

$$
Y \sim N(\mu, \Sigma) \tag{7}
$$

with N-dimensional mean vector  $\mu = [\mu_{y_1}, \mu_{y_2}, \dots, \mu_{y_N}]$ , and  $NXN$  covariance matrix:

$$
\Sigma = [Cov[y_i, y_j]], i = 1, 2, \dots, N; j = 1, 2, \dots, N
$$
\n(8)

To be simplicity, we assume there are no correlations between the input parameters. Then, the covariance matrix can be written as:

$$
\Sigma = \begin{pmatrix} \sigma_{y_1}^2 & 0 & \cdots & 0 \\ 0 & \sigma_{y_2}^2 & \cdots & 0 \\ \vdots & \vdots & \ddots & \vdots \\ 0 & 0 & \cdots & \sigma_{y_N}^2 \end{pmatrix}
$$
(9)

where  $\sigma_{y_i}^2 = Cov[y_i, y_i]$ , for  $i = 1, 2, ..., N$ . Based on this assumption, the first two statistical moments are:

#### <span id="page-11-0"></span>3.2.1 mean

$$
\mathbb{E}[u(Y)] = \int_{-\infty}^{\infty} dY \rho(Y) u(Y)
$$
  
\n
$$
= \int_{-\infty}^{\infty} dy_1 (1/\sqrt{2\pi \sigma_{y_1}} e^{-\frac{(y_1 - \mu_{y_1})^2}{2\sigma_{y_1}^2}}) \cdots \int_{-\infty}^{\infty} dy_N (1/\sqrt{2\pi \sigma_{y_N}} e^{-\frac{(y_N - \mu_{y_N})^2}{2\sigma_{y_N}^2}}) \prod_{n=1}^{N} e^{-y_n/N}
$$
  
\n
$$
= \prod_{n=1}^{N} e^{\frac{\sigma_{y_i}^2}{2n^2} - \frac{\mu_{y_i}}{n}}.
$$
\n(10)

#### <span id="page-11-1"></span>3.2.2 variance

$$
\operatorname{var}[u(Y)] = \mathbb{E}[(u(Y) - \mathbb{E}[u(Y)])^2] = \int_{-\infty}^{\infty} dY \rho(Y)(u(Y) - \mathbb{E}[u(Y)])^2
$$
  
\n
$$
= \int_{-\infty}^{\infty} dy_1(1/\sqrt{2\pi\sigma_{y_1}}e^{-\frac{(y_1 - \mu_{y_1})^2}{2\sigma_{y_1}^2}})
$$
(11)  
\n
$$
\cdots \int_{-\infty}^{\infty} dy_N(1/\sqrt{2\pi\sigma_{y_N}}e^{-\frac{(y_N - \mu_{y_N})^2}{2\sigma_{y_N}^2}}) (\prod_{n=1}^{N} e^{-y_n/N} - \mathbb{E}[u(Y)])^2
$$
  
\n
$$
= \prod_{n=1}^{N} e^{\frac{2\sigma_{y_i}^2}{n^2} - \frac{2\mu_{y_i}}{n}}.
$$

#### <span id="page-12-0"></span>3.2.3 numeric values

For example, for given mean  $\mu = [0.5, -0.4, 0.3, -0.2, 0.1]$ , and covariance

$$
\Sigma = \begin{pmatrix}\n0.64 & 0 & 0 & 0 & 0 \\
0 & 0.49 & 0 & 0 & 0 \\
0 & 0 & 0.09 & 0 & 0 \\
0 & 0 & 0 & 0.16 & 0 \\
0 & 0 & 0 & 0 & 0.25\n\end{pmatrix}
$$
\n(12)

The mean and variance can computed using previous equation, and the results are:

$$
\mathbb{E}[u(Y)] = 0.97297197488624509\tag{13}
$$

$$
varu(Y) = 0.063779804051749989\tag{14}
$$

### <span id="page-12-1"></span>3.3 Changing lower, upper bounds

A parametric study can be made by changing the lower and upper bounds of the material opacities.

The objective is to determine the effects on the exit strength  $u$  of a beam impinging on a unitlength material subdivided into two materials with opacities  $y_1, y_2$ . The range of values for these opacities varies from lower bound  $y_\ell$  to higher bound  $y_h$ , and the bounds are always the same for both opacities.

We consider evaluating the lower and upper bounds on a grid, and determine the expected values for the opacity means and exit strength.

The analytic values for the exit strength expected value depends on the lower and upper bound as follows:

$$
\bar{u}(y_1, y_2) = \int_{y_\ell}^{y_h} \int_{y_\ell}^{y_h} \left(\frac{1}{y_h - y_\ell}\right)^2 e^{-(y_1 + y_2)/2} dy_1 dy_2, \tag{15}
$$

$$
=\frac{4e^{-y_h-y_\ell}\left(e^{y_h/2}-e^{y_\ell/2}\right)^2}{(y_h-y_\ell)^2}.
$$
\n(16)

Numerically, the following grid points result in the following expected values:

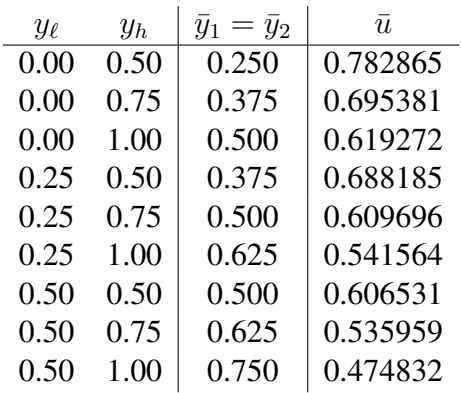

# 4 Tensor Polynomial (First-Order)

<span id="page-14-0"></span>Associated external model: tensor\_poly.py

Tensor polynomial evaluation for quantity of interest u with input parameters  $Y = [y_1, \ldots, y_N]$ :

$$
u(Y) = \prod_{n=1}^{N} y_n + 1.
$$
 (17)

This test is specifically useful for its analytic statistical moments. It is used as a benchmark in [\[1\]](#page-36-1).

### <span id="page-14-1"></span>4.1 Uniform, (-1,1)

Let all  $y_n$  be uniformly distributed between -1 and 1. The first two statistical moments are:

#### <span id="page-14-2"></span>4.1.1 mean

$$
\mathbb{E}[u(Y)] = \int_{-1}^{1} dY \rho(Y) u(Y),
$$
  
\n
$$
= \int_{-1}^{1} dy_1 \cdots \int_{-1}^{1} dy_N \prod_{n=1}^{N} \frac{y_n + 1}{2},
$$
  
\n
$$
= \left[ \int_{-1}^{1} dy \frac{y + 1}{2} \right]_{-1}^{N},
$$
  
\n
$$
= \left[ \frac{1}{2} \left( \frac{y^2}{2} + y \right) \Big|_{-1}^{1} \right]_{-1}^{N},
$$
  
\n
$$
= \left[ \frac{2}{2} \right]_{-1}^{N},
$$
  
\n
$$
= 1.
$$
  
\n(18)

### <span id="page-15-0"></span>4.1.2 variance

$$
\mathbb{E}[u(Y)^{2}] = \int_{-1}^{1} dY \rho(Y) u(Y),
$$
  
\n
$$
= \int_{-1}^{1} dy_{1} \cdots \int_{-1}^{1} dy_{N} \frac{1}{2^{N}} \left( \prod_{n=1}^{N} y_{n} + 1 \right)^{2},
$$
  
\n
$$
= \left[ \frac{1}{2} \left( \int_{-1}^{1} dy y^{2} + 2y + 1 \right) \right]^{N},
$$
  
\n
$$
= \left[ \frac{1}{2} \left( \frac{y^{3}}{3} + y^{2} + y \right) \Big|_{-1}^{1} \right]^{N},
$$
  
\n
$$
= \left[ \frac{1}{3} + 1 \right]^{N},
$$
  
\n
$$
= \left( \frac{4}{3} \right)^{N}.
$$
  
\nvar[*u*(*Y*)] = E[*u*(*Y*)<sup>2</sup>] - E[*u*(*Y*)]<sup>2</sup>,  
\n
$$
= \left( \frac{4}{3} \right)^{N} - 1.
$$
\n(20)

#### <span id="page-15-1"></span>4.1.3 numeric values

Some numeric values for the mean and variance are listed below for several input cardinalities N.

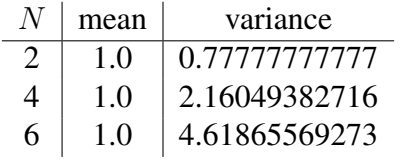

# <span id="page-15-2"></span>4.2 Uniform, (0,1)

Let all  $y_n$  be uniformly distributed between 0 and 1. The first two statistical moments are:

<span id="page-16-0"></span>4.2.1 mean

$$
\mathbb{E}[u(Y)] = \int_0^1 dY \rho(Y) u(Y), \qquad (21)
$$

$$
= \int_0^1 dy_1 \cdots \int_0^1 dy_N \prod_{n=1}^N y_n + 1, \tag{22}
$$

$$
= \left[ \int_0^1 dy y + 1 \right]^N, \tag{23}
$$

$$
= \left[ \left( \frac{y^2}{2} + y \right) \Big|_0^1 \right]^N, \tag{24}
$$

$$
= \left[\frac{3}{2}\right]^N.
$$
 (25)

### <span id="page-16-1"></span>4.2.2 variance

$$
\mathbb{E}[u(Y)^2] = \int_0^1 dY \rho(Y) u(Y), \qquad (26)
$$

$$
= \int_0^1 dy_1 \cdots \int_0^1 dy_N \left( \prod_{n=1}^N y_n + 1 \right)^2, \tag{27}
$$

$$
= \left[ \left( \int_0^1 dy \, y^2 + 2y + 1 \right) \right]^N, \tag{28}
$$

$$
= \left[ \left( \frac{y^3}{3} + y^2 + y \right) \Big|_0^1 \right]^N,
$$
\n(29)

$$
=\left(\frac{7}{3}\right)^{N}.\tag{30}
$$

$$
var[u(Y)] = \mathbb{E}[u(Y)^{2}] - \mathbb{E}[u(Y)]^{2},
$$
\n(31)

$$
= \left(\frac{7}{3}\right)^N - \left(\frac{3}{2}\right)^{2N}.
$$
\n(32)

### <span id="page-16-2"></span>4.2.3 numeric values

Some numeric values for the mean and variance are listed below for several input cardinalities N.

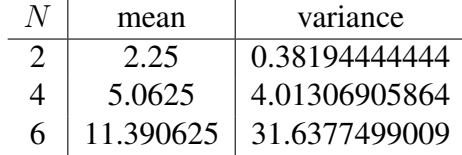

### <span id="page-17-0"></span>4.3 Multivariate Normal

Let  $Y$  be  $N$ -dimensional, and have a multivariate normal distribution:

$$
Y \sim N(\mu, \Sigma) \tag{33}
$$

with N-dimensional mean vector  $\mu = [\mu_{y_1}, \mu_{y_2}, \dots, \mu_{y_N}]$ , and  $NXN$  covariance matrix:

$$
\Sigma = [Cov[y_i, y_j]], i = 1, 2, \dots, N; j = 1, 2, \dots, N
$$
\n(34)

To be simplicity, we assume there are no correlations between the input parameters. Then, the covariance matrix can be written as:

$$
\Sigma = \begin{pmatrix} \sigma_{y_1}^2 & 0 & \dots & 0 \\ 0 & \sigma_{y_2}^2 & \dots & 0 \\ \vdots & \vdots & \ddots & \vdots \\ 0 & 0 & \dots & \sigma_{y_N}^2 \end{pmatrix}
$$
 (35)

where  $\sigma_{y_i}^2 = Cov[y_i, y_i]$ , for  $i = 1, 2, ..., N$ . Based on this assumption, the first two statistical moments are:

#### <span id="page-17-1"></span>4.3.1 mean

$$
\mathbb{E}[u(Y)] = \int_{-\infty}^{\infty} dY \rho(Y) u(Y),
$$
  
\n
$$
= \int_{-\infty}^{\infty} dy_1 (1/\sqrt{2\pi \sigma_{y_1}} e^{-\frac{(y_1 - \mu_{y_1})^2}{2\sigma_{y_1}^2}}) \cdots \int_{-\infty}^{\infty} dy_N (1/\sqrt{2\pi \sigma_{y_N}} e^{-\frac{(y_N - \mu_{y_N})^2}{2\sigma_{y_N}^2}}) \prod_{n=1}^{N} (y_n + 1),
$$
  
\n
$$
= \prod_{n=1}^{5} (\mu_{y_n} + 1).
$$
\n(36)

### <span id="page-18-0"></span>4.3.2 variance

$$
\operatorname{var}[u(Y)] = \mathbb{E}[(u(Y) - \mathbb{E}[u(Y)])^2] = \int_{-\infty}^{\infty} dY \rho(Y)(u(Y) - \mathbb{E}[u(Y)])^2,
$$
  
\n
$$
= \int_{-\infty}^{\infty} dy_1(1/\sqrt{2\pi\sigma_{y_1}}e^{-\frac{(y_1 - \mu_{y_1})^2}{2\sigma_{y_1}^2}}),
$$
  
\n
$$
\cdots \int_{-\infty}^{\infty} dy_N(1/\sqrt{2\pi\sigma_{y_N}}e^{-\frac{(y_N - \mu_{y_N})^2}{2\sigma_{y_N}^2}}) (\prod_{n=1}^N (y_n + 1 - \mathbb{E}[u(Y)])^2,
$$
  
\n
$$
= \prod_{n=1}^5 [(1 + \mu_{y_n})^2 + \sigma_{y_n}^2] - [\prod_{n=1}^5 (\mu_{y_n} + 1)]^2.
$$
\n(37)

### <span id="page-18-1"></span>4.3.3 numeric values

For example, for given mean  $\mu = [0.5, -0.4, 0.3, -0.2, 0.1]$ , and covariance

$$
\Sigma = \begin{pmatrix}\n0.64 & 0 & 0 & 0 & 0 \\
0 & 0.49 & 0 & 0 & 0 \\
0 & 0 & 0.09 & 0 & 0 \\
0 & 0 & 0 & 0.16 & 0 \\
0 & 0 & 0 & 0 & 0.25\n\end{pmatrix}
$$
\n(38)

The mean and variance can computed using previous equation, and the results are:

$$
\mathbb{E}[u(Y)] = 1.0296\tag{39}
$$

$$
var[u(Y)] = 4.047085600000002 \tag{40}
$$

## <span id="page-19-0"></span>5 Stochastic Collocation with Gamma Distribution

Associated external model: poly\_scgpc\_gamma.py

Recall that the *Gamma* distribution has the probability density function

$$
f(x) = \frac{x^{\alpha - 1}e^{-x/\beta}}{\beta^{\alpha}\Gamma(\alpha)}, \alpha > 0, \beta > 0
$$
\n(41)

The following two polynomials are used to compute the analytic statistical moments: *Gamma* distribution:

$$
u_1(x,y) = x + y \tag{42}
$$

$$
u_2(x, y) = x^2 + y^2 \tag{43}
$$

where x and y are two mutually independent *Gamma* variates, i.e.

$$
x \sim \Gamma(\alpha_1, \beta_1)
$$

$$
y \sim \Gamma(\alpha_2, \beta_2)
$$

### <span id="page-19-1"></span>5.1 Mean and Variance

The first two statistical moments of  $u_1(x, y)$  and  $u_2x, y$  are:

$$
\mathbb{E}[u_1(x,y)] = \int_0^\infty dx dy P(x,y) u_1(x,y),
$$
  
= 
$$
\int_0^\infty dx dy \Gamma(\alpha_1, \beta_1) \Gamma(\alpha_2, \beta_2) u_1(x,y),
$$
  
= 
$$
\frac{\alpha_1}{\beta_1} + \frac{\alpha_2}{\beta_2}
$$
 (44)

$$
\mathbb{E}[u_2(x,y)] = \int_0^\infty dx dy P(x,y) u_2(x,y),
$$
  
= 
$$
\int_0^\infty dx dy \Gamma(\alpha_1, \beta_1) \Gamma(\alpha_2, \beta_2) u_2(x,y),
$$
  
= 
$$
\frac{(\alpha_1 + 1) \alpha_1}{\beta_1^2} + \frac{(\alpha_2 + 1) \alpha_2}{\beta_2^2}
$$
(45)

$$
\begin{split} \text{var}[u_1(x,y)] &= \int_0^\infty dx dy P(x,y) \left[ u_1(x,y) - \mathbb{E}[u_1(x,y)] \right]^2, \\ &= \frac{\alpha_1}{\beta_1^2} + \frac{\alpha_2}{\beta_2^2} \end{split} \tag{46}
$$

$$
\text{var}[u_2(x, y)] = \int_0^\infty dx dy P(x, y) [u_2(x, y) - \mathbb{E}[u_2(x, y)]]^2,
$$
  
= 
$$
\frac{(4\alpha_1 + 6.0) (\alpha_1 + 1) \alpha_1}{\beta_1^4} + \frac{(4\alpha_2 + 6.0) (\alpha_2 + 1) \alpha_2}{\beta_2^4}
$$
(47)

# <span id="page-20-0"></span>5.2 numeric values

Some numeric values for the mean and variance are listed below for given distributions:

$$
x \sim \Gamma(11, 5)
$$

$$
y \sim \Gamma(2, 0.8)
$$

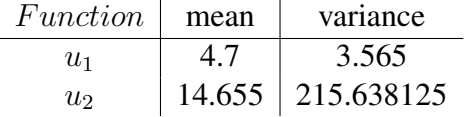

### 6 Global Sobol Sensitivity: Sudret

<span id="page-21-0"></span>Associated external model: sudret\_sobol\_poly.py

This model provides analytic Sobol sensitivities for a flexible number of input parameters. It is taken from [\[2\]](#page-36-2) and has the following form:

$$
u(Y) = \frac{1}{2^N} \prod_{n=1}^N (3y_n^2 + 1).
$$
 (48)

The variables  $y_n$  are distributed uniformly on [0,1]. For three input variables ( $N = 3$ ), the Sobol sensitivities are as follows, to 12 digits of accuracy:

$$
S_1 = S_2 = S_3 = \frac{25}{91} \quad (0.2747), \tag{49}
$$

$$
S_{1,2} = S_{1,3} = S_{2,3} = \frac{5}{91} \quad (0.0549),
$$
\n<sup>(50)</sup>

$$
S_{1,2,3} = \frac{1}{91} \quad (0.0110). \tag{51}
$$

The mean is 1.0 and the variance is 0.728.

### <span id="page-21-1"></span>6.1 Second-Order ANOVA of Second-Order Cut-HDMR Expansion of Sudret

One particular analytic tests involves calculating Sobol sensitivities for the second-order cut-HDMR expansion of the Sudret. We use three variables and equate  $u(Y) = f(x, y, z)$ . The reference cut point is  $(\bar{x}, \bar{y}, \bar{z}) = (\frac{1}{2}, \frac{1}{2})$  $\frac{1}{2}, \frac{1}{2}$  $\frac{1}{2}$ .

The first step is to construct the second-order cut-HDMR expansion  $T$ ,

$$
f(x, y, z) \approx T[f](x, y, z) = t_r + t_x + t_y + t_z + t_{xy} + t_{xz} + t_{yz},
$$
\n(52)

$$
t_r \equiv f(\bar{x}, \bar{y}, \bar{z}),\tag{53}
$$

$$
t_x \equiv f(x, \bar{y}, \bar{z}) - t_r,\tag{54}
$$

$$
t_{xy} \equiv f(x, y, \bar{z}) - t_x - t_y - t_r. \tag{55}
$$

Symmetry between  $x, y, z$  provides similar expressions for the remaining terms. The cut-plane evaluations are

$$
f_0 = t_r \equiv f(\bar{x}, \bar{y}, \bar{z}) = \frac{343}{512},\tag{56}
$$

$$
f_x \equiv f(x, \bar{y}, \bar{z}) = \frac{49}{128}(3x^2 + 1),\tag{57}
$$

$$
f_{xy} \equiv f(x, y, \bar{z}) = \frac{7}{32}(3x^2 + 1)(3y^2 + 1),
$$
\n(58)

and similar for the remaining terms. Expanding the cut-HDMR expression,

$$
T[f](x, y, z) = t_r + (f_x - t_r) + (f_y - t_r) + (f_y - t_r) +
$$
  
\n
$$
[f_{xy} - (f_x - t_r) - (f_y - t_r) - t_r] +
$$
  
\n
$$
[f_{xz} - (f_x - t_r) - (f_z - t_r) - t_r] +
$$
  
\n
$$
[f_{yz} - (f_y - t_r) - (f_z - t_r) - t_r],
$$
\n(59)

and collecting terms

$$
T[f](x, y, z) = t_r - f_x - f_y - f_z + f_{xy} + f_{xz} + f_{yz}.
$$
 (60)

The ANOVA terms are recovered by integration of the cut-HDMR expansion. The ANOVA expansion  $H$  is similar in appearance to the cut-HDMR but uses different definitions; in fact, cut-HDMR is a coarse approximation of the ANOVA expansion. Here we use ANOVA to approximate the cut-HDMR expansion, instead of the original model.

$$
H[T](x, y, z) = h_0 + h_x + h_y + h_z + h_{xy} + h_{xz} + h_{yz},
$$
\n(61)

$$
h_0 \equiv \int_0^1 \int_0^1 \int_0^1 T[f](x, y, z) \, dx \, dy \, dz,\tag{62}
$$

$$
h_x \equiv \int_0^1 \int_0^1 T[f](x, y, z) \, dy \, dz - h_0,\tag{63}
$$

$$
h_{xy} \equiv \int_0^1 T[f](x, y, z) \, dz - h_x - h_y - h_0,\tag{64}
$$

and similarly for the remaining terms. We evaluate the necessary integrals in the expansion.

$$
\int_{0}^{1} \int_{0}^{1} \int_{0}^{1} T[f](x, y, z) \, dx dy dz = \int_{0}^{1} \int_{0}^{1} \int_{0}^{1} t_{r} - f_{x} - f_{y} - f_{z} + f_{xy} + f_{xz} + f_{yz} \, dx dy dz,
$$

$$
= \frac{343}{512} - 3 \left( \frac{49}{64} \right) + 3 \left( \frac{7}{8} \right),
$$

$$
= \frac{511}{512}.
$$

$$
h_{0} = \int_{0}^{1} \int_{0}^{1} \int_{0}^{1} T[f](x, y, z) \, dx dy dz = \frac{511}{512}.
$$
(65)

$$
\int_0^1 \int_0^1 T[f](x, y, z) \, dx dy = \int_0^1 \int_0^1 t_r - f_x - f_y - f_z + f_{xy} + f_{xz} + f_{yz} \, dx dy,
$$
  
=  $\frac{259}{512} + \frac{189}{128}z^2.$ 

 $0$   $J0$   $J0$ 

$$
h_z = \int_0^1 \int_0^1 T[f](x, y, z) \, dx \, dy - h_0 = \frac{259}{512} + \frac{189}{128} z^2 - \frac{511}{512} = -\frac{63}{128} + \frac{189}{128} z^2. \tag{66}
$$
\n
$$
\int_0^1 T[f](x, y, z) \, dx = \int_0^1 t_r - f_x - f_y - f_z + f_{xy} + f_{xz} + f_{yz} \, dx,
$$
\n
$$
= \frac{119}{512} + \frac{105}{128} (y^2 + z^2) + \frac{63}{32} y^2 z^2,
$$

$$
h_{yz} = \int_0^1 T[f](x, y, z) dx - h_y - h_z - h_0,
$$
  
=  $\frac{119}{512} + \frac{105}{128} (y^2 + z^2) + \frac{63}{32} y^2 z^2 -$   
=  $\frac{7}{32} - \frac{21}{32} (y^2 + z^2) + \frac{63}{32} y^2 z^2.$  (67)

The other terms are obtained similarly, and are symmetric. In summary,

$$
h_0 = \frac{511}{512},\tag{68}
$$

$$
h_x = -\frac{63}{128} + \frac{189}{128}x^2,\tag{69}
$$

$$
h_y = -\frac{63}{128} + \frac{189}{128}y^2,\tag{70}
$$

$$
h_z = -\frac{63}{128} + \frac{189}{128}z^2,\tag{71}
$$

$$
h_{xy} = \frac{7}{32} - \frac{21}{32}(x^2 + y^2) + \frac{63}{32}x^2y^2,
$$
\n(72)

$$
h_{xz} = \frac{7}{32} - \frac{21}{32}(x^2 + z^2) + \frac{63}{32}x^2z^2,
$$
\n(73)

$$
h_{yz} = \frac{7}{32} - \frac{21}{32}(y^2 + z^2) + \frac{63}{32}y^2z^2.
$$
 (74)

It can be shown that the expectation value of any ANOVA expansion term is zero, with the exception of the first term  $h_0$ . Additionally, each term is orthogonal to each other term. The second moment can thus be calculated as

$$
\langle H[T](x, y, z)^2 \rangle \equiv \int_0^1 \int_0^1 \int_0^1 (h_0 + h_x + h_y + h_z + h_{xy} + h_{xz} + h_{yz})^2 \, dxdydz,
$$
  

$$
= h_0^2 + \int_0^1 \int_0^1 \int_0^1 h_x^2 + h_y^2 + h_z^2 + h_{xy}^2 + h_{xz}^2 + h_{yz}^2 \, dxdydz.
$$
 (75)

To obtain the variance  $\sigma_{\text{tot}}^2$ , we subtract the square of the mean,

$$
\sigma_{\text{tot}}^2 = \int_0^1 \int_0^1 \int_0^1 h_x^2 + h_y^2 + h_z^2 + h_{xy}^2 + h_{xz}^2 + h_{yz}^2 \, dx dy dz. \tag{76}
$$

The partial variance  $\sigma_k^2$  of any subset k is the integral of the square of that ANOVA term.

$$
\sigma_x^2 = \sigma_y^2 = \sigma_z^2 = \frac{3969}{20480} \approx 0.19379883,\tag{77}
$$

$$
\sigma_{xy}^2 = \sigma_{xz}^2 = \sigma_{yz}^2 = \frac{49}{1600} = 0.030625. \tag{78}
$$

The total variance is a sum of the partial variances,

$$
\sigma_{\text{tot}}^2 = 3 \left( \frac{3969}{20480} \right) + 3 \left( \frac{49}{1600} \right) = \frac{68943}{102400} \approx 0.67327. \tag{79}
$$

The Sobol indices are the ratio of the partial variance to the total,

$$
S_x = S_y = S_z = \frac{135}{469} \approx 0.287846482,\tag{80}
$$

$$
S_{xy} = S_{xz} = S_{yz} = \frac{64}{1407} \approx 0.045486851.
$$
 (81)

# 7 Global Sobol Sensitivity: Ishigami

<span id="page-25-0"></span>Associated external model: ishigami.py

This model has interesting properties for its sensitivity indices, in that  $y_3$  has zero impact alone but a nonzero impact when coupled with  $y_1$ . Additionally, the sinusoidal expression is not trivially represented by polynomial expansion. It is listed in [\[3\]](#page-36-3) and has the following form:

$$
u(Y) = \sin(y_1) + a\sin^2(y_2) + by_3^4 \sin(y_1),
$$
\n(82)

where in this case  $a = 7$  and  $b = 0.1$ , and all  $y_n$  are uniformly distributed on  $[-\pi, \pi]$ .

The variance and partial variances are as follows:

$$
D_{\text{tot}} = \frac{a^2}{8} + \frac{b\pi^4}{5} + \frac{b^2\pi^8}{18} + \frac{1}{2},\tag{83}
$$

$$
D_1 = \frac{b\pi^4}{5} + \frac{b^2\pi^8}{50} + \frac{1}{2},\tag{84}
$$

$$
D_2 = \frac{a^2}{8},\tag{85}
$$

$$
D_3 = 0,\t\t(86)
$$

$$
D_{1,2} = 0,\t\t(87)
$$

$$
D_{2,3} = 0,\t\t(88)
$$

$$
D_{1,3} = \frac{8b^2\pi^8}{225},\tag{89}
$$

$$
D_{1,2,3} = 0.\t\t(90)
$$

The corresponding variance values and Sobol sensitivities are listed in Table [1.](#page-25-1)

| Variable        | Partial Variance | Sobol Index | Sobol Total Index |
|-----------------|------------------|-------------|-------------------|
| (total)         | 13.8446          |             |                   |
| $y_1$           | 4.34589          | 0.3138      | 0.5574            |
| $y_2$           | 6.125            | 0.4424      | 0.4424            |
| $y_3$           |                  |             | 0.2436            |
| $y_1, y_2$      |                  |             |                   |
| $y_1, y_3$      | 3.3737           | 0.2436      |                   |
| $y_2, y_3$      |                  |             |                   |
| $y_1, y_2, y_3$ |                  |             |                   |

<span id="page-25-1"></span>Table 1. Ishigami sensitivities and variances

## 8 Sobol G-Function

<span id="page-26-0"></span>Associated external model: gFunction.py

This function developed by Sobol has the benefit of tuning factors  $a_n$  that allow the importance of any particular term to be increased or decreased. Because of the absolute value, this function is quite challenging for polynomial expansion. Documentation can be found in [\[4\]](#page-36-4). The function is represented by

$$
u(Y) = \prod_{n=1}^{N} \frac{|4y_n - 2| + a_n}{1 + a_n},
$$
\n(91)

where  $y_n$  are distributed uniformly on [0,1] and  $a_n$  are non-negative.  $a_n$  are generally integers, and smaller values lead to greater impact of corresponding  $y_n$ . As in [\[2\]](#page-36-2) we use  $N = 8$  with  $a = [1, 2, 5, 10, 20, 50, 100, 500]$ . The partial variances are given by

$$
D_n = \frac{1}{3(1 + a_n)^2},\tag{92}
$$

$$
D_{\text{tot}} = \prod_{n=1}^{N} (D_n + 1) - 1.
$$
 (93)

Analytic values for Sobol sensitivities are given in Table [2.](#page-26-1)

| Variable | Sobol sensitivity | Sobol total sensitivity |
|----------|-------------------|-------------------------|
| $y_1$    | 0.6037            | 0.6342                  |
| $y_2$    | 0.2683            | 0.2945                  |
| $y_3$    | 0.0671            | 0.0756                  |
| $y_4$    | 0.0200            | 0.0227                  |
| $y_5$    | 0.0055            | 0.0062                  |
| $y_6$    | 0.0009            | 0.0011                  |
| $y_7$    | 0.0002            | 0.0003                  |
| $y_8$    | 0.0000            | 0.0000                  |
|          |                   |                         |

<span id="page-26-1"></span>Table 2. G-Function sensitivities and variances

## 9 Risk Importance Measures

<span id="page-27-0"></span>Associated test: tests/framework/PostProcessors/InterfacedPostProcessor/ test-riskMeasuresDiscreteMultipleIE.xml Risk Importance Measures (RIMs) are originally defined for each basic event in a Event-Tree/Fault-Tree analysis. In a simulation based environment similar calculations can employed for boolean models.

For each component  $i$  and for each IE the following quantities are calculated:

- $R^0$  = probability of system failure
- $R^i_+$  = probability of system failure given component *i* has failed
- $R^i_{-}$  = probability of system failure given component *i* is prefectly reliable

For each component *i*, four RIMs indexes can be computed:

- $RAW^i = R^i_{-}/R^0$
- $RAW^i = R^0/R_+^i$
- $B^i = R_-^i R_+^i$
- $FV^i = (R^0 R^i_{-})/R^0$

In the associated test, a system composed by four components (i.e., A, B, C and D) is analyzed for 2 Initiating Events (IEs), IE1 and IE2. Data associated for each IE is as follows:

- IE1 (probability  $p1 = 0.01$ ); 1 single MCS,  $MCS1 = A + BC$
- IE2 (probability  $p1 = 0.02$ ); 1 single MCS,  $MCS2 = BCD$

In the associated test, the following probabilities are provided:

- $p_A = 0.01$
- $p_B = 0.05$
- $p_C = 0.1$
- $p_D = 0.02$

<span id="page-28-0"></span>

|             | R <sub>0</sub>                                          |                      |              |
|-------------|---------------------------------------------------------|----------------------|--------------|
|             | $\begin{array}{c c}\nA & A+BC \\ B & A+BC\n\end{array}$ | Н                    | BC           |
|             |                                                         | $A+C$                | $\mathsf{A}$ |
| $\mathbf C$ | $A+BC$ $A+B$                                            |                      | A            |
| D           |                                                         | $A+BC$ $A+BC$ $A+BC$ |              |

**Table 3.** IE1: symbolic expressions of  $R^0$ ,  $R^i_+$  and  $R^i_-$ 

**Table 4.** IE1: numerical value of  $R^0$ ,  $R^i_+$  and  $R^i_-$ 

<span id="page-28-1"></span>

|                | R0      |         |         |
|----------------|---------|---------|---------|
| $\mathbf{A}$   | 0.01495 | 1.0     | 0.005   |
| $\overline{B}$ | 0.01495 | 0.109   | 0.01    |
| $\overline{C}$ | 0.01495 | 0.0595  | 0.01    |
|                | 0.01495 | 0.01495 | 0.01495 |

**Table 5.** IE2: symbolic expressions of  $R^0$ ,  $R^i_+$  and  $R^i_-$ 

<span id="page-28-2"></span>

|                | R0         | $R^i_{\perp}$                                                         | $R^i$      |
|----------------|------------|-----------------------------------------------------------------------|------------|
|                |            |                                                                       |            |
| $\mathbf{B}$   |            | $A \begin{array}{ c c } \nAB \ B \ C \ D \ C \ D \end{array}$ BCD BCD |            |
| $\overline{C}$ | <b>BCD</b> | <b>BD</b>                                                             |            |
| D              | <b>BCD</b> | BC                                                                    | <b>BCD</b> |

**Table 6.** IE2: numerical value of  $R^0$ ,  $R^i_+$  and  $R^i_-$ 

<span id="page-28-3"></span>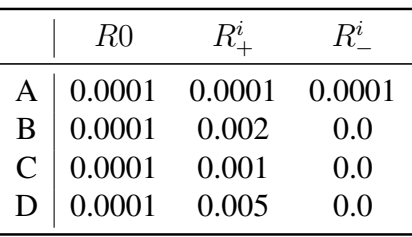

For each IE, the symbolic expressions and the numerical expressions of  $R^0$ ,  $R^i_+$  and  $R^i_-$  are calculated (see Tables [3,](#page-28-0) [4,](#page-28-1) [5](#page-28-2) and [6\)](#page-28-3).

Given the values provided above it is possible to linearly weight them with the probability associated to each IE (see Table [7\)](#page-29-0).

<span id="page-29-0"></span>

|              | R0        | $R^i$     | $R^i$     |
|--------------|-----------|-----------|-----------|
| $\mathbf{A}$ | 0.0001515 | 0.010002  | 0.000052  |
| $\mathbf{B}$ | 0.0001515 | 0.00113   | 0.0001    |
| C            | 0.0001515 | 0.000615  | 0.0001    |
|              | 0.0001515 | 0.0002495 | 0.0001495 |

**Table 7.** IE1+IE2: numerical value for  $R^0$ ,  $R^i_+$  and  $R^i_-$ 

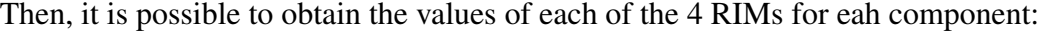

|   | <b>RAW</b>  | <b>RRW</b>  | FV          | В        |
|---|-------------|-------------|-------------|----------|
| A | 66.01980198 | 2.913461538 | 0.656765677 | 0.00995  |
|   | 7.458745875 | 1.515       | 0.339933993 | 0.00103  |
|   | 4.059405941 | 1.515       | 0.339933993 | 0.000515 |
|   | 1.646864686 | 1.013377926 | 0.01320132  | 0.0001   |

**Table 8.** IE1+IE2: numerical value for  $R^0$ ,  $R^i_+$  and  $R^i_-$ 

# 10 Parabolas

<span id="page-30-0"></span>Associated external model: parabolas.py

This model is a simple N-dimensional parabolic response  $u(Y)$ ,

$$
u(Y) = \sum_{n=1}^{N} -y_n^2,
$$
\n(94)

where the uncertain inputs are  $Y = (y_1, \dots, y_N)$  and can be defined arbitrarily. For optimization searches, it is possible to obtain a maximum in the interior of the input by assuring the range of each input variable include 0. In this case, the maximum point will be  $0^N$ .

# 11 Fourier

<span id="page-31-0"></span>Some signal processing tests make use of Fourier-based signals for analytic tests.

In constructing a Fourier signal, we use the formulation

$$
f(t) = \sum_{k} \sin \frac{2\pi}{k} \cdot \frac{1}{\alpha} t + \cos \frac{2\pi}{k} t, \qquad \Lambda \in \mathbb{R}^{N},
$$
\n(95)

where the choice of periods  $\Lambda$  is any arbitrary set of real numbers and can have any dimensionality.

If the resulting signal is treated by a fast fourier transform, it should show peaks at the frequencies corresponding to the selected periods, where frequencies are simply the inverse of the periods.

## 12 Optimization Functions

<span id="page-32-0"></span>The functions in this section are models with analytic optimal points.

#### <span id="page-32-1"></span>12.1 General

#### <span id="page-32-2"></span>12.1.1 Beale's Function

Beale's function has a two-dimensional input space and a single global/local minimum. See https://en.wikipedia.org/wiki/Test functions for optimization.

- Function:  $f(x, y) = (1.5 x + xy)^2 + (2.25 x + xy^2)^2 + (2.625 x + xy^3)^2$
- Domain:  $-4.5 \le x, y \le 4.5$
- Global Minimum:  $f(3, 0.5) = 0$

#### <span id="page-32-3"></span>12.1.2 Rosenbrock Function

The Rosenbrock function can take a varying number of inputs. For up to three inputs, a single global minimum exists. For four to seven inputs, there is one local minimum and one global maximum. See [https://en.wikipedia.org/wiki/Rosenbrock\\_function](https://en.wikipedia.org/wiki/Rosenbrock_function).

- Function:  $f(\mathbf{x}) = \sum_{i=1}^{n-1} \left[ 100 (x_{i+1} x_i^2)^2 + (x_i 1)^2) \right]$
- Domain:  $-\infty \leq x_i \leq \infty \quad \forall \quad 1 \leq i \leq n$
- Global Minimum:  $f(1, 1, \dots, 1, 1) = 0$
- Local minimum ( $n \ge 4$ ): near  $f(-1, 1, \dots, 1)$

#### <span id="page-32-4"></span>12.1.3 Goldstein-Price Function

The Goldstein-Price function is a two-dimensional input function with a single global minimum. See [https://en.wikipedia.org/wiki/Test\\_functions\\_for\\_optimization](https://en.wikipedia.org/wiki/Test_functions_for_optimization).

• Function:

$$
f(x,y) = [1 + (x + y + 1)^2 (19 - 14x + 3x^2 - 14y + 6xy + 3y^2)]
$$
(96)  
• 
$$
[30 + (2x - 3y)^2 (18 - 32x + 12x^2 + 48y - 36xy + 27y^2)]
$$

- Domain:  $-2 \le x, y \le 2$
- Global Minimum:  $f(0,-1) = 3$

#### <span id="page-33-0"></span>12.1.4 McCormick Function

The McCormick function is a two-dimensional input function with a single global minimum. See [https://en.wikipedia.org/wiki/Test\\_functions\\_for\\_optimization](https://en.wikipedia.org/wiki/Test_functions_for_optimization).

- Function:  $f(x, y) = \sin(x + y) + (x y)^2 1.5x + 2.5y + 1$
- Domain:  $-1.5 \le x \le 4, -3 \le y \le 4$
- Global Minimum:  $f(-0.54719, -1.54719) = -1.9133$

#### <span id="page-33-1"></span>12.1.5 2D Canyon

The two-dimensional canyon offers a low region surrounded by higher walls.

- Function:  $f(x, y) = xy \cos(x + y)$
- Domain:  $0 \leq x, y \leq \pi$
- Global Minimum:  $f(1.8218, 1.8218) = -2.90946$

#### <span id="page-33-2"></span>12.1.6 Time-Parabola

This model features the sum of a parabola in both x and y; however, the parabola in y moves in time and has a reduced magnitude as time increases. As such, the minimum is always found at  $x = 0$  and at  $(t - y) = 0$ , with y values at low t being more impactful than at later t, and x as impactful as  $y(t = 0)$ .

- Function:  $f(x, y, t) = x^2 + \sum_t (t y)^2 \exp(-t)$
- Domain:  $-10 \le x, y, t \le 10$
- Global Minimum:  $f(0, y = t, t) = 0$

### <span id="page-34-0"></span>12.2 Constrained

#### <span id="page-34-1"></span>12.2.1 Mishra's Bird Function

The Mishra bird function offers a constrained problem with multiple peaks, local minima, and one steep global minimum. See [https://en.wikipedia.org/wiki/Test\\_functions\\_](https://en.wikipedia.org/wiki/Test_functions_for_optimization) [for\\_optimization](https://en.wikipedia.org/wiki/Test_functions_for_optimization).

- Function:  $f(x, y) = \sin(y) \exp[1 \cos(x)]^2 + \cos(x) \exp[1 \sin(y)]^2 + (x y)^2$
- Constraint:  $(x+5)^2 + (y+5)^2 < 25$
- Domain:  $-10 \le x \le 0, -6.5 \le y \le 0$
- Global Minimum:  $f(-3.1302468, -1.5821422) = -106.7645367$

# 13 Processor Load

<span id="page-35-0"></span>Associated external model: stress.py

The entire purpose of this model is to keep a processor at 100 percent utilization for a specified interval. It can be coupled with other models via an ensemble model to assure a calculation takes at least a certain period of time.

The input to this model is interval, which determines the number of seconds at which the model should run. The output is done, which always evaluates to 1.0.

# <span id="page-35-2"></span><span id="page-35-1"></span>Appendices

# A Document Version Information

tag number 23-351-g69f066fde 69f066fdeac69f0d64fd0fb5f4dfa7a3dfa96e53 Andrea Alfonsi - INL Fri, 10 May 2019 10:42:14 -0600

# **References**

- <span id="page-36-1"></span><span id="page-36-0"></span>[1] D. Ayres and M. D. Eaton, "Uncertainty quantification in nuclear criticality modelling using a high dimensional model representation," *Annals of Nuclear Energy*, vol. 80, pp. 379–402, May 2015.
- <span id="page-36-2"></span>[2] B. Sudret, "Global sensitivity analysis using polynomial chaos expansions," *Reliability Engineering and System Safety*, pp. 964–979, April 2007.
- <span id="page-36-3"></span>[3] A. Saltelli, K. Chan, E. Scott, and editors, *Sensitivity analysis*. New York: Wiley, 2000.
- <span id="page-36-4"></span>[4] I. Sobol, "Theorems and examples on high dimensional model representation," *Reliability Engineering and System Safety*, no. 79, pp. 187–193, 2003.

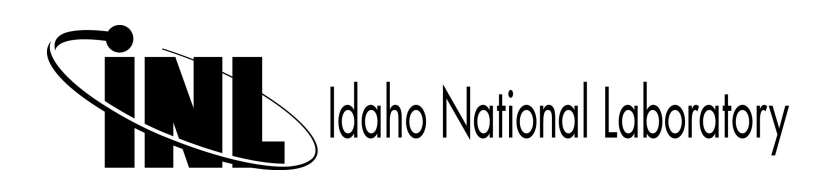